## **فاعلية نظام تعليمي إلكتروني مقترح لتنمية مهارات طالبات االقتصاد المنزلي همت محمد فيومى محمد**

**ملخص:**

هدف البحث الى قياس فاعليـــة نظــام تعليمــى الكتر و نــى لننميــة مـهــار ات مقـر ر \_ ملابـس الأطفــال لـدى طالبات الاقتصاد المنز لي، وكانت عينة البحث 19 طالّبة بقسم الاقتصاد المنز لي بكلية التر بيــة جامعــة نجــران اللاتــي يدرســنّ مقــرر (ملابــس الأطفــال) فــي الفصـــل الدراســي الأول للعـــام الجـــامعي  $(4151)$  $(573)$ 

وتمثلت أدوات البحث في الاختبار التحصيلي المعر في لمقرر ملابس الأطفال، وكذلك اختبار مهـار ي لمهارات مقرر ملابس الأطفال، كمـا تـم إعـداد بطاقـة ملاحظـة لاستخدامها فـي تصـحيح الاختبـار المهاري. واستخدم البحث المنهج التجريبي لقيـاس فاعليـة النظـام التعليمـي الإلكترونـي المقتـرح فـي تنمية مهار ات مقر ر ملابس الأطفال لدى طالبـات الاقتصــاد المنز لـي. حيـث أتبعت الباحثـة التصـميم التجريبي للمجموعة الواحدة، حيث تم تطبيق أدوات البحث قبليـاً علّـى عينــة البحـث، وبعـد المعالجـة باستخدام الوحدة التعليمية المقترحة، ثم تطبيق أدوات البحث مره اخرى عليهم. **وكانت من أهم نتائج البحث:**

- وجود فروق ذات دلالــة إحصــائية عنـد مسـتوى (٠,٠٥) بـين متوسـطات درجـات طـالبـات المجموعة التجريبية في القياسين القبلي والبعدي للاختبار التحصيلي المعرفي لصالح القياس البعدي.
- وجود فروق ذات دلالـة إحصــائية عنـد مستوى (٠,٠٥) بـين متوسـطات درجـات طـالبـات المجمو عة التجريبية في القياسين القبلي والبعدي للاختبار المهاري لصالح القياس البعدي.
- وجود فاعلية للنظام التعليمي الذكي المقترح في تنمية مهارات مقرر ملابس الأطفال لدى طالبات الاقتصاد المنزلي حيث جاءت نسبة الكسب المعدل لماك جوجيان (٠,٨٧.) لكل من الاختبار التحصيلي والاختبار المهاري، وهي قيمة أكبر من القيمة التي حددها ماك جوجيان (٠٫٦)، مما يدل على ارتفاع نسبة الطالبات الذين استفادوا، وحققوا المستوى المطلوب، مما يؤكد فاعلية النظام المقترح المتعلق بمجال البحث.

**الكلمات الدالة :** نظام تعليمي – التعليم الالكتر و نبي - ملابس الأطفال

#### **مقدمة:**

لما كان نظام التعليم هو األساس في عملية التطوير والتنمية ، وأحد مقومات حياة المجتمعات المعاصرة , ودور هذا النظام ليس إحضار وعرض المعلومات وتيسير مصادرها للطلبة بـل أيضا كيفية عرض هذه المعلو مات وتقييمها. فقد أدى التطور

المذهل لتكنولوجيا المعلومات واستخدام شبكة المعلومات العالمية إلى ظهور مفهوم التعلم المرن.

ويعتبر التعليم اإللكتروني طريقة إليصال العلم وللتواصل ، والحصول على المعلومات والتدريب عن طريق شبكة الإنترنت ، وهذا النوع من التعليم يقدم مجموعة من الأدوات التعليمية المتطورة التي تستطيع أن تقدم قيمة مضافة على التعليم بالطرق التقليدية. ويستطيع الطالب من خالل التعليم اإللكتروني الحصول على قدر أكبر في التحكم ، حيث أنه مصمم على أساس المحتوى النوعي، وآلية تقديم المادة على النحو الأفضل بما يتناسب تماماً مع المحتو*ى* ، كما أنه يؤمن خيارات متنوعة من التعليم لطلابه (حمدى عبد العزيز، ٢٠٠٥).

 وبما ان النقالت السريعة في مجال التقنية أدت إلى ظهور انماط جديدة للتعلم مما يزيد من ترسيخ مفهوم التعلم الالكتروني حيث يتابع المتعلم تعلمه حسب طاقته وقدرته وسرعة تعلمه فإننا بحاجة ملحة لوسائل تدعم العملية التعليمية وتحولها من طور التلقين إلى طور االبداع والتفاعل وتنمية المهارات ولكل ما هو مستحدث من تقنيات تعليمية واستراتيجيات وطرائق وقوالب تدريسية في مجال التعليم لمسايرة المستجدات التربوية ومن هنا جاءت فكرة البحث كمحاولة لرفع كفاءة العملية التعليمية وتحقيق اكبر فائدة للمتعلم وهي نظام تعليمي إلكتروني مقترح لتنميه مهارات مقرر مالبس االطفال لدى طالبات االقتصاد المنزلي . وتمت صياغة مشكلة البحث في التساؤل الرئيسي التالي:

- ما فاعلية نظام تعليمي إلكتروني مقترح لتنمية المهارات لدى طالبات االقتصاد المنزلي ؟

ويتفرع من السؤال الرئيسي للبحث التساؤالت الفرعية التالية:

.1 ما المهارات المراد تنميتها في مقرر مالبس االطفال لدى طالبات االقتصاد المنزلي؟

- فاعلية نظام تعليمي إلكرتوني مقرتح لتنمية مهارات طالبات االقتصاد املنزىل
- .2 ما التصميم التعليمي المستخدم في النظام التعليمي اإللكتروني المقترح ؟
- .3 ما فاعلية تطبيق نظام تعليمي إلكتروني لتنمية مهارات طالبات االقتصاد المنزلي في مقرر مالبس االطفال ؟

**أهداف البحث** 

هدف البحث الي:

- تحديد المهارات المر اد تنميتها في مقرر مالبس االطفال لدى طالبات االقتصاد المنزلي.
	- تحديد التصميم التعليمي المستخدم في النظام التعليمي اإللكترو ني.
- قياس فاعلية النظام التعليمي اإللكتروني المقترح ل تنمية مهارات طالبات االقتصاد المنزلي في مقرر ملابس الاطفال .

**أهميـة البحـث** 

تمثلت أهمية هذا البحث في كونه قد يساعد في التالي:

- محاولة تقديم إضافة في مجال الأبحاث العربية التي تناولت تصميم نظم التعليم اإللكترونية .
- قد يستفيد منه قطاعات عديدة من أعضاء هيئة التدريس ومصممي التعليم االلكتروني، باإلضافة إلي المؤسسات التعليمية التي تشرع في تصميم مقرراتها .ً وتطويرها الكترونيا

### **فرضيات البحث**

- توجد فروق ذات داللة إحصائية بين متوسطات درجات طالبات المجموعة التجريبية في القياسين القبلي والبعدي لالختبار التحصيلي المعرفي لصالح القياس البعدي.

- توجد فروق ذات داللة إحصائية بين متوسطات درجات طالبات المجموعة التجريبية في القياسين القبلي والبعدي لالختبار المهاري لصالح القياس البعدي. - توجد فاعلية للنظام التعليمي االلكتروني المقترح في تنمية مهارات طالبات االقتصاد المنزلي مقرر مالبس األطفال .

**منهـج البحـث** 

اتبع هذا البحث المنهجين التاليين:

**المنهج الوصفي:** لمعالجة اإلطار النظري للبحث ، وتحديد المعارف والمهارات الأساسية الخاصة بمقرر ملابس الاطفال .

**المنهج التجريبي:** لإلجابة على تساؤالت البحث و للتحقق من فروضه. **أدوات البحـث** 

- اختبار تحصيلي (قبلي / بعدي): لقياس المعارف المتضمنة بمقرر الملابس الاطفال، (من إعداد الباحثة).
- اختبار مهاري (قبلي / بعدي): لقياس المهارات المتضمنة بمقرر ملابس الأطفال، (من إعداد الباحثة) .
	- بطاقة ملاحظة ، (من إعداد الباحثة) .

**حـدود البحـث**

أقتصر البحث على الحدود التالية :

- .1 **حدود موضوعية:** المعارف والمهارات األساسية الخاصة بمقرر مالبس الأطفال.
	- .2 **حدود مكانية :** بقسم االقتصاد المنزلي بكلية التربية جامعة نجران.

- .3 **حدود بشرية :** الطالبات المسجالت في مقرر مالبس االطفال بقسم االقتصاد المنزلي بكلية التربية جامعة نجران.
- .4 **حدود زمنية :** الفصل الدراسي االول من العام الجامعي 1438هـ 1439هـ.

### **مجتمع البحث**

تمثل مجتمع البحث في الطالبات المسجالت في مقرر مالبس االطفال بقسم االقتصاد المنزلي بكلية التربية جامعة نجران الفصل الدراسي االول من العام الجامعي  $1549 - 1571$ 

### **عينة البحث**

تمثلت عينة البحث من (١٩) طالبة من طالبات قسم الاقتصاد المنزلي بكلية التربية جامعة نجران.

# **التصميم التجريبي للبحث**

أتبعت الباحثة التصميم التجريبي للمجموعة الواحدة ، حيث تم تطبيق أدوات البحث قبليا على عينة البحث ، وبعد المعالجة باستخدام نظام تعليمي إلكتروني المقترح، ثم تطبيق أدوات البحث مره اخرى عليهم، وذلك بهدف التعرف على مدى فاعلية النظام التعليمي اإللكتروني المقترح في إكساب المعارف وتنمية المهارات الأساسية الخاصة بمقرر ملابس الاطفال ، والجدول (١) يوضح التصميم التجريبي للبحث.

جدول (١) التصميم التجريبي للبحث

| القياس البعدى                                                  | المعالحة                              | القياس القبلى                                                  | المجموعة   |
|----------------------------------------------------------------|---------------------------------------|----------------------------------------------------------------|------------|
| - الاختبار التحصيلي.<br>ـ الاختبار المهاري.<br>- بطاقة ملاحظة. | النظام التعليمي<br>الإلكتروني المقترح | - الاختبار التحصيلي.<br>ـ الاختبار المهاري.<br>- بطاقة ملاحظة. | عينة للبحث |

**متغيرات البحث** 

اشتمل البحث على المتغيرات التالية: - **المتغير المستقل:** النظام التعليمي اإللكتروني المقترح . - **المتغير التابع:** المعارف والمهارات األساسية الخاصة بمقرر االطفال .

**مصطلحات البحث** 

#### -1 النظام التعليمي اإللكتر وني:

يعرفه طلال الزهيري (٢٠٠٩) بأنه "نظام تفاعلي يعتمد على بيئة الكترونية متكاملة، ويستهدف بناء المقررات الدراسية بطريقة يسهل توصيلها، بواسطة الشبكات اإللكترونية، وباالعتماد على البرامج والتطبيقات، التي توفر بيئة مثالية لدمج النص بالصورة والصوت، وتقدم إمكانية إثراء المعلومات من خالل الروابط الى مصادر المعلومات في مواقع مختلفة. فضال عن إمكانية اإلرشاد والتوجيه وتنظيم االختبارات وإدارة المصادر والعمليات وتقويمها".

وعرفته زينب محمد أمين (٢٠٠٠) بأنه "بكل بساطة عبارة عن قرص مدمج وتطبيقات يتم تحميلها على حواسب فر دية من أجل تدريب أو شرح حاسوبي".

ويمكن تعريفه اجرائيا بأنه تقديم المقرر الدراسي بصورة الكترونية من خالل االعتماد على تكنولوجيا الوسائط المتعددة من أجل بناء بيئة تعلم الكترونية أكثر فاعلية، حيث تتحول العملية التعليمية من خالله من طور التلقين لطور اإلبداع والتفاعل وتنمية المهارات".

#### -2 مهارات مقرر مالبس االطفال :

تعرف الباحثة مهارات مقرر ملابس الاطفال إجرائيا على أنها "مجموعة من القدرات إذا ما توافرت لدى طالبات االقتصاد المنزلي فإنهن تستطعن التعامل مع الأدوات والمهارات الخاصة بمقرر ملابس الاطفال بطرق تتميز بالدقة والإتقان

[ v٦ ]

فاعلية نظام تعليمي إلكرتوني مقرتح لتنمية مهارات طالبات االقتصاد املنزىل

والسرعة مما يؤدى لرفع مستوى التحصيل وأداء المهام في الوقت المحدد والجهد المناسب".

-3 طالبات االقتصاد المنزلي:

ويقصد بهم الطالبات المسجالت في مقرر مالبس االطفال بقسم االقتصاد المنزلي بكلية التربية جامعة نجران الفصل الدراسي االول من العام الجامعي 1438هـ  $.$   $1579 -$ 

**دراسات سابقة** 

**-1 دراسة )شيرين عبد الباقي، حنان حنا، 2017(، بعنوان: "فاعلية نظام تعليمي الكترونى لتنمية مهارات مقرر األدوات واألجهزة المنزلية لطالبات االقتصاد المنزلي بكلية التربية النوعية )دراسة تجريبية(".** 

هدف البحث إلى تقديم نظام تعليمي الكترونى لتنمية مهارات مقر ر األدوات والأجهزة المنزلية لطالبات الفرقة الثانية بكلية التربية النوعية (قسم الاقتصاد المنزلي)، جامعة المنصورة. وقد تم اختيار العينة بطريقة عشوائية، تكونت العينة من ) 100( طالبة من طالبات الفرقة الثانية قسم االقتصاد المنزلي ، فرعى ميت غمر والمنصورة بالكلية، ثم تم تقسيمهم عشوائياً إلى مجموعتين إحداهما تجرببية (٥٠) طالبة، والأخرى ضابطة وعددها (٥٠) طالبة.

واشتملت أدوات البحث على نظام التعليم اإللكتروني، استمارة تحكيم النظام التعليمي اإللكتروني، اختبار لقياس مهارات مقرر األدوات واألجهزة المنزلية لدى عينة البحث .

- عدم وجود فروق ذات داللة إحصائية بين متوسطات درجات طالب المجموعة التجريبية ومتوسطات درجات طالب المجموعة الضابطة في االختبار القبلي لمهارات مقرر الأدوات والأجهزة المنزلية.
- وجود فروق ذات داللة إحصائية بين متوسطات درجات طالب المجموعة التجريبية ومتوسطات درجات طالب المجموعة الضابطة في االختبار البعدي لمهارات مقرر الأدوات والأجهزة المنزلية لصالح المجموعة التجريبية.
- وجود فروق ذات داللة إحصائية بين متوسطات درجات طالب المجموعة التجريبية في الاختبارين القبلي والبعدي لمهارات مقرر الأدوات والأجهزة المنزلية لصالح القياس البعدي.

**-2 دراسة )رانيا عبد العاطي، 2015(، بعنوان: "برنامج تعليمي متعدد الوسائط لتدريس نموذج الكم".**

هدف البحث الى تصميم برنامج تعليمي متعدد الوسائط ومعرفة أثره على مستوى تحصيل طالبات قسم االقتصاد المنزلي للمعلومات األساسية والمهارات التطبيقية الخاصة برسم نموذج الكم.

واتبع البحث المنهج التجريبي، كانت عينة البحث من عدد 26 طالبة من طالبات قسم االقتصاد المنزلي الفرقة الثالثة والرابعة بكلية التربية النوعية جامعه بورسعيد، وكليه التربية باإلسماعيلية جامعه قناه السويس. حيث أن الفرقتين يدرسون اعداد نموذج الكم. وقد تم تقسيمه الى مجموعتين االولى ضابط واالخرى تجريبية.

وكانت أدوات البحث اختبار قبلي/ بعدي لقياس مدى تعلم الطالبات لرسم النموذج، بطاقة ملاحظة لأداء الطالبات لمهارات رسم النموذج الأساسي.

- وجود فرق دال إحصائياً بين متوسطي رتب درجات طالبات المجموعة التجريبية والمجموعة الضابطة لعينة البحث على االختبار التحصيلي في رسم نموذج الكم بعد تطبيق البرنامج التعميمي متعدد الوسائط لصالح المجموعة التجريبية.
- وجود فرق دال إحصائياً بين متوسطي رتب درجات طالبات المجموعة التجريبية والضابطة على األداء المهارى في نموذج الكم بعد تطبيق البرنامج التعليمي لصالح المجموعة التجريبية.

**-3 دراسة )وفاء الشافعي، مها الزهراني ، 2013(، بعنوان: "فاعلية برنامج تدريب المراهقات على اختيار أزياءهن وفق أسس تصميم األزياء".**

هدف البحث بتوجيه سلوك المراهقات لأساليب اختيار الأزباء المناسبة لهن من خالل برنامج تدريبي إلكتروني يهتم بعرض وتطبيق أسس تصميم األزياء. استخدم المنهج التجريبي وتكونت العينة من 52 مراهقة ) 25 بالمرحلة المتوسطة، 27 بالمرحلة الثانوية).

شملت أدوات البحث اختبار قبلي/ بعدي، وبرنامج لتصميم الأزياء. وبرنامج .Dress up games ترفيهي تعليمي

- فاعلية برنامج تدريب الم ارهقات في رفع مستوى محصلتهن في اختيار أزيائهن وفق أسس تصميم الأزباء .
- وجود فروق دالة إحصائية في كل من محصلة درجات الم ارهقات بالمرحلة المتوسطة. وفى المرحلة الثانوية بين الاختبار القبلي و البعدي لصالح االختبار البعدي.
- وجود فروق دالة إحصائية في محصلة درجات الم ارهقات بصفة عامة بين االختبار القبلي والبعدي لصالح االختبار البعدي .

**-4 دراسة )الهام حسنين، 2013(، بعنوان: "مقرر اليكتروني مقت رح في تاريخ النسيج واألزياء لالستفادة منه في التدريس لطالبات قسم المالبس".**

هدف البحث في تحديد مدي إمكانية تصميم مقرر إلكتروني يساعد طالبات قسم المالبس والنسيج في دراسة تاريخ النسيج واألزياء بشكل أكثر فاعلية، حيث تم تصميم مقرر اليكتروني في تاريخ النسيج واألزياء للتدريس منه لطالبات قسم المالبس والنسيج، وجاءت عينة البحث من طالبات قسم المالبس والنسيج المستوي الثالث بكلية التصاميم واالقتصاد المنزلي الذين يدرسون مقرر تاريخ النسيج. وكانت من أهم نتائج البحث:

- وجود فروق مرتفعة في استيعاب وفهم الطالبات لمحتوي المقرر االلكتروني عن التدريس بالطرق التقليدية.
- للمؤثرات السمعية والبصرية أثر واضح في مدي استيعاب الطالبة لمحتوي تاريخ النسيج والأزياء.

**-5 د ارسة )عزة سالّم، عال الحسيني، 2013(، بعنوان: " تصميم مقرر الكتروني في تقنيات المالبس الجاهزة وفاعليته في التعليم عن بعد".**

هدف البحث إلى تصميم وبناء مقرر إلكتروني باستخدام الوسائط المتعددة في تقنيات المالبس الجاهزة وقياس فاعليته كتعلم عن بعد.

- للمقرر االلكتروني أثر في زيادة تحصيل الطالبات بعد التعلم بنسبة .%98
- للمقرر االلكتروني فاعلية في ارتفاع مستوى تحصيل وأداء الطالبات المهاري في تعلم تقنيات الملابس الجاهزة ، حيث بلغت نسبة الكسب المعدل ٣,١ وهي قيمة تقع في المدى الذي حدده بالك.

- ظهرت فروق دالة إحصائياً بين متوسطي درجات الطالبات في الاختبار التحصيلي والمهاري قبل وبعد التعلم لصالح االختبار البعدي بمستوى داللة ,01 مما يدل على مدى استفادة الطالبات من المعارف والمهارات التي يتضمنها المقرر االلكتروني.
- أثبتت نتائج الدراسة نجاح مقرر تقنيات المالبس الجاهزة في تحقيق الهدف منه كتعلم ذاتي الكتروني عن بعد.

**اجراءات البحث** 

**أوال- االختبار التحصيلي** 

في ضوء األهداف العامة اإلج ارئية، والمحتوى العلمي للنظام التعليمي اإللكتروني المقترح، تم تصميم وبناء اختبار تحصيلي موضوعي ، وقد مر االختبار التحصيلي في إعداده بالمراحل التالية:

-1 تحديد الهدف من االختبار

تم إعداد االختبار التحصيلي بهدف قياس تحصيل عينة من طالبات بقسم االقتصاد المنزلي بكلية التربية جامعة نجران ، في الجوانب المعرفية لمقرر مالبس الاطفال ، وذلك بتطبيقه قبليا وبعديا.

-2تحديد نوع مفردات االختبار وصياغتها

بعد االطالع على المراجع والدراسات التي تناولت أساليب التقويم وأدواته بصفة عامة ، واالختبارات الموضوعية بصفة خاصة، وجد أن االختبارات التي تعتمد على الصواب والخطأ، والاختيار من متعدد هي من أنسب أنواع الاختبارات التحصيلية، وذلك لمرونتها، وسهولة الوصول لإلجابة الصحيحة، وسرعة التصحيح، باإلضافة إلى أنها تتسم بالموضوعية في التصحيح، والدقة في القياس. وقد تم تحديد نوع مفردات الاختبار نمط أسئلة الاختيار من متعدد، ونمط أسئلة الصواب والخطأ.

وفي ضوء ذلك تم صياغة مفردات الاختبار التحصيلي الموضوعي بصورة مبدئية بحيث تغطى جميع الجوانب المعرفية لمقرر مالبس االطفال، وبلغت عدد مفرداته (٤٠) مفردة، منها (٢٠) مفردة من أسئلة الاختيار من متعدد، و(٢٠) مفردة من أسئلة الصواب والخطأ.

-3 وضع تعليمات االختبار

عبارة عن دليل تستعين به الطالبة كي تتمكن من أداء الاختبار بصورة سليمة، و تتضمن:

- مقدمة بسيطة عن االختبار؛ وروعي أن تكون واضحة ودقيقة ومختصرة ومبسطة.
	- زمن االختبار.
	- عدد مفردات االختبار.
	- الدرجة الكلية لالختبار.
	- كيفية اإلجابة على أسئلة االختيار من متعدد.
		- -4 طريقة تصحيح االختبار

يشتمل الاختبار على (٤٠) سؤال، تحصل الطالبة على درجة واحدة عن كل سؤال تجيب عنه إجابة صحيحة، وصفر عن كل سؤال تتركه، أو تجيب عنه بإجابة خاطئة، وبذلك تكون الدرجة الكلية لالختبار تساوى عدد مفردات االختبار، ويقوم البرنامج بحساب درجات الطالبة، ويقدم لها تقرير باسمها، ونسبتها والزمن المستغرق وذلك فور انتهائها من اإلجابة عن أسئلة االختبار.

### 0– صدق الاختبار

لتحديد صدق االختبار قامت الباحثة بعرضه على مجموعة من السادة المحكمين المتخصصين في المجال، وذلك بهدف االسترشاد بآرائهم حول اآلتي:

- تغطية االختبار لمدى واسع من المحتوى النظري لمقرر مالبس االطفال .

- شمول االختبار ألهداف مقرر مالبس االطفال .
	- سهولة ووضوح الأسئلة.
	- الصحة اللغوية في صياغة األسئلة.

وقدمت الباحثة االختبار للسادة المحكمين مع جدول المواصفات وقائمة األهداف، جدول التالي يوضح نسبة اتفاق السادة المحكمين حول مدى توافر المعايير السابقة في االختبار التحصيلي.

| نسبة الآراء %     | السادة المحكمين | نسبة الآراء % | السادة المحكمين |
|-------------------|-----------------|---------------|-----------------|
| 1                 | السادس          | 1             | الأول           |
| 1                 | الساب           | 35.57         | الثاني          |
| $\Lambda$ + , + + | الثامن          | 1             | الثالث          |
| ۹۳,۳۳             | التاسع          | 1             | الزابع          |
| ۹٤,۸۱             | لاجمالے         | 87, TV        | لخامس           |

جدول (٢) نسبة اتفاق السادة المحكمين حول الاختبار التحصيلي

يوضح الجدول السابق نسبة اتفاق السادة المحكمين لالختبار التحصيلي، وقد اتفق السادة المحكمون بنسبة اتفاق (٩٤.٨١) على صلاحية الاختبار التحصيلي لالستخدام، وفق النقاط التي تم استفتائهم حولها، وتمثلت مالحظات السادة المحكمين حول إعادة صياغة بعض الأسئلة، وتم عمل التعديلات، وصولاً للصورة النهائية لالختبار.

#### -6 حساب الثبات لالختبار التحصيلي

يقصد بثبات الاختبار أن يعطى نفس النتائج تقربباً إذا ما أعيد تطبيق أكثر من مرة على نفس األفراد تحت نفس الظروف، وقد تم استخدام طريقتا ألفا كرو نباخ، والتجزئة النصفية لحساب معامل الثبات لالختبار التحصيلي، والجدول التالي يوضح ذلك:

| التجزئة النصفية |          | معامل ألفا | عدد العبار ات |          |
|-----------------|----------|------------|---------------|----------|
|                 | سبيرمار  |            |               |          |
| $\ddotsc$       | $\cdots$ |            |               | الاختبار |

جدول (٣) معامل ثبات للاختبارات التحصيلية

يتضح من الجدول السابق أن قيم معاملات ثبات (ألفا – التجزئة النصفية التي تشمل معامل سبيرمان، ومعامل جتمان( مرتفعة، مما يؤكد ثبات االختبار وصالحيته للتطبيق.

-7 حساب معامالت السهولة والصعوبة والتمييز لم فردات االختبارات التحصيلي

يعد الهدف من حساب معامالت السهولة والصعوبة لمفردات االختبار هو حذف المفردات المتناهية في السهولة، والتي يبلغ معامل سهولتها %80 فأكثر.

وبحساب معامل السهولة لكل مفردة من مفردات االختبار التحصيلي وجد أن أقل معامل سهولة بلغ (٤٢)، وأن أكبر معامل سهولة (٧٣)، وهذه النتائج في حدود المسموح له لقبول المفردة، وتضمنيها في االختبار.

كما أن الهدف من حساب معامل التمييز لمفردات االختبار التحصيلي هو )تعرف قدرة كل مفردة من مفردات االختبار على التمييز بين األداء المرتفع واألداء المنخفض لأفراد مجموعة التجربة، وقد تم حساب قدرة المفردة على التمييز باستخدام معادلة معامل تمييز المفردة حيث (تعتبر قدرة المفردة غير مميزة إذا قل معامل التمييز لها عن 0.2(، وبحساب معامل التمييز لمفردات االختبار وجد أنها تتراوح بين )،0.46 0.82( وهي في حدود المقبولة، فالحد األدنى لمعامل التمييز في االختبار الجيد (٠.٢). وبعد إجراءات التعديلات على الاختبار التحصيلي في ضوء أراء السادة المحكمين، وبعد التحقق من صدق وثبات الاختبار ، تم إنتاج الاختبار إلكترونيا.

**ثانيا- االختبار المهاري**

في ضوء األهداف العامة اإلج ارئية، والمحتوى العلمي للنظام التعليمي اإللكتروني المقترح، تم تصميم وبناء اختبار األداء المهاري، وقد مر االختبار في إعداده بالمراحل التالية:

-1 تحديد الهدف من االختبار

تم إعداد االختبار المهاري بهدف قياس المستوى المهاري لعينة من طالبات بقسم الاقتصاد المنزلي بكلية التربية جامعة نجران، في الجوانب المعرفية لمقرر ملابس الاطفال ، وذلك بتطبيقه قبليا وبعديا.

-2تحديد نوع مفردات االختبار وصياغتها

تكون الاختبار المهاري في صورته الأولية من (٣) أسئلة كل سؤال يمثل بعد في االختبار، بحيث يمثل كل بعد درس من الدروس العملية في النظام التعليمي اإللكتروني المقترح، كما في الجدول التالي:

جدول (٤) أبعاد الاختبار المهاري

| عدد الأسئلة | أبعاد الاختبار                                                                     |
|-------------|------------------------------------------------------------------------------------|
|             | طريقة رسم الباترون الأساسى لجلباب المولود وتنفيذه.                                 |
|             | تصميم وتتفيذ ميدعة الحليب                                                          |
|             | طريقة رسم الباترون الأساسي لفستان طفلة سن ٣ سنوات والتتفيد<br>بقصات وتقنيات مختلفة |
|             | الإجمالي                                                                           |

-3 وضع تعليمات االختبار

عبارة عن دليل تستعين به الطالبة كي تتمكن من أداء االختبار بصورة سليمة، و تتضمن:

-مقدمة بسيطة عن االختبار؛ وروعي أن تكون واضحة ودقيقة ومختصرة ومبسطة.

**المجلة المصرية للدراسات المتخصصة – المجلد )9( ا لعدد ) 30( أبريل <sup>2021</sup> 85**

-زمن االختبار. -عدد مفردات االختبار. -الدرجة الكلية لالختبار. ٤ – صدق الاختبار

لتحديد صدق االختبار قامت الباحثة بعرضه على مجموعة من السادة المحكمين المتخصصين في المجال، وذلك بهدف االسترشاد بآرائهم حول اآلتي:

- شمولية االختبار للمهارات المطلوب تعلمها واتقانها.
- المساعدة على قياس األهداف المهارية للنظام التعليمي اإللكتروني المقترح.
	- سهولة ووضوح الأسئلة.
	- الصحة اللغوية في الصياغة.

وقدمت الباحثة االختبار للسادة المحكمين مع جدول المواصفات وقائمة األهداف المهارية ، والجدول التالي يوضح نسبة اتفاق السادة المحكمين حول مدى توافر المعايير السابقة في اختبار األداء المهاري.

| $\%$ نسبة الأراء | السادة المحكمين | نسبة الأراء % | السادة المحكمين |
|------------------|-----------------|---------------|-----------------|
| 1.1.1.1          | السادس          | 1             | الأو ل          |
| $\Lambda$ ۳,۳۳   | السابع          | 1             | الثانى          |
| 1.1.1.1          | الثامن          | 91,7V         | الألادين        |
| 1                | التاسع          | 1             | الرابع          |
| 97,77            | الأجمالي        | $1 + 1 + 1$   | لخامس           |

جدول (٥) نسبة اتفاق السادة المحكمين حول اختبار الأداء المهاري

يوضح الجدول السابق نسبة اتفاق السادة المحكمين لالختبار المهاري، وقد اتفق السادة المحكمون بنسبة اتفاق (٩٧.٢٢٪) على صلاحية الاختبار المهاري لالستخدام، وفق النقاط التي تم استفتائهم حولها.

-5 طريقة تصحيح االختبار

تم إعداد بطاقة مالحظة الستخدامها في تصحيح االختبار المهاري .

**ثالثا- بطاقة المالحظة** 

اتبعت الباحثة اإلجراءات اآلتية إلعداد بطاقة المالحظة :

-1 تحديد الهدف من بناء بطاقة المالحظة

هدفت هذه البطاقة إلى قياس الجوانب األدائية لمهارات مقرر مالبس األطفال لدى الطالبات عينة البحث.

-2 تحديد األداءات التي تضمنتها بطاقة المالحظة

اشتملت بطاقة المالحظة على )3( مهارات رئيسية، وروعي عند صياغة مجموعة الأداءات الخاصة ببطاقة الملاحظة الجوانب الآتية:

- أن تصف األداء في عبارة قصيرة محددة بصورة إجرائية. - أن تصف العبارة مهارة واحدة فقط غير مركبة.
	- أن تكون العبارة دقيقة وواضحة موجزة.
	- أن تقيس كل عبارة سلوكا محددا وواضح النتائج.

-3 وضع نظام تقدير درجات بطاقة المالحظة

تم استخدام أسلوب التقدير الكمي لبطاقة المالحظة لقياس أداء المهارات في ضوء ثلاث خيارات للأداء هما (مضبوطة – مضبوطة إلى حد ما – غير مضبوطة)، وتم توزيع درجات التقييم لمستويات الأداء وفق التقدير الآتي:

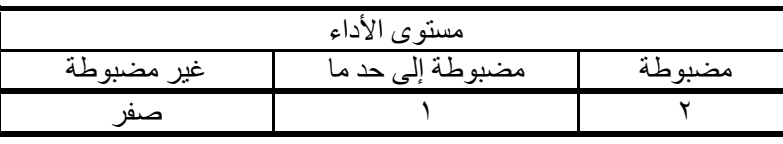

جدول (٦) التقدير الكمي لمستويات الأداء في بطاقة الملاحظة

-4 إعداد الصورة األولية لبطاقة المالحظة

بعد االنتهاء من تحديد الهدف من بناء بطاقة المالحظة وتحليل المهارات الرئيسية إلى الأداءات المتضمنة فيها، تمت صياغة بطاقة الملاحظة في صورتها الأولية والتي تكونت من (٤٥) من الأداءات.

-4 صدق بطاقة المالحظة

لتحديد صدق بطاقة المالحظة قامت الباحثة بعرضه على مجموعة من السادة المحكمين المتخصصين في المجال، وذلك بهدف االسترشاد بآرائهم حول اآلتي:

- المساعدة على قياس األهداف المهارية للنظام التعليمي االلكتر وني المقترح.
	- المساعدة على متابعة األداء أثناء االختبار المهاري.
		- سهولة ووضوح البنود والمحاور.
		- الصحة اللغوية في صياغة المحاور والبنود.

والجدول التالي يوضح نسب االتفاق بين المحكمين لبنود التحكيم لبطاقة المالحظة.

| $\%$ نسبة الأراء            | السادة المحكمين  | نسبة الأراء %     | السادة المحكمين |
|-----------------------------|------------------|-------------------|-----------------|
| 1                           | السادس           | 1                 | الأول           |
| $\Lambda$ ۳,۳۳              | السابع           | 91.7 <sub>V</sub> | الثانہ          |
| $\lambda$ + + $\lambda$ + + | الثامن           | 1                 | الألادين        |
| 1.1.1.1                     | التاسع           | 1                 |                 |
| 97.7.                       | الأجمال <i>ي</i> | 91,77             | لخامس           |

جدول (٧) نسب الاتفاق بين المحكمين لبنود التحكيم لبطاقة الملاحظة

يتضح من الجدول السابق ان نسب االتفاق بين المحكمين بالنسبة لبطاقة الملاحظة (٩٦.٣٪)، ومما يدل على مدى تمتع بطاقة الملاحظة بصدق المحكمين.

-5 ثبات بطاقة المالحظة

يقصد بثبات البطاقة أن تعطى البطاقة نفس النتائج تقريباً إذا ما أعيد تطبيقها أكثر من مرة على نفس الأفراد تحت نفس الظروف، وقد تم استخدام معادلة ألفا كرونباخ، والتجزئة النصفية لحساب معامل الثبات على النحو الذي يوضحه الجدول التالي:

جدول (٨) معامل ثبات بطاقة الملاحظة

| التحز ئة النصفية                 |      |            | عدد الأداءات |  |
|----------------------------------|------|------------|--------------|--|
|                                  | سبير | معامل ألفا |              |  |
| $\cdot$ , $\wedge \wedge \wedge$ | 887  | ۸V۳        | ه ۰          |  |

يتضح من الجدول السابق أن قيم معاملات ثبات (ألفا – التجزئة النصفية التي تشمل معامل سبيرمان، ومعامل جتمان) مرتفعة، مما يؤكد ثبات بطاقة الملاحظة وصالحيتها للتطبيق.

**رابعا- النظام التعليمي اال لكتروني المقترح** 

**أوال مرحلة الدراسة والتحليل:**

-1 تحديد المشكلة:

نبعت فكرة تحديد الهدف العام من البحث في محاولة التكامل بين تقنيات التعليم الإلكتروني الحديثة وأنماط التعلم (السمعي / البصري) في تصميم نظام تعليمي إلكتروني لتنمية مهارات مقرر مالبس األطفال وقياس فاعلية النظام .

-2 تحديد المتطلبات واإلمكانيات الواجب توافرها:

وتشمل دراسة واقع الموارد المتاحة ثم تحديد المتطلبات واإلمكانيات الالزمة إلنتاج النظام التعليمي اإللكتروني. وذلك بتحديد وتجهيز البرامج واألجهزة الخاصة

**المجلة المصرية للدراسات المتخصصة – المجلد )9( ا لعدد ) 30( أبريل <sup>2021</sup> 89**

بذلك وتحديد التسهيالت والقيود والمحددات التعليمية واإلدارية إلنتاج عناصر البرنامج التعليمي .

-3 تحديد خصائص المتعلمين:

لكي نضمن نجاح المتعلم في دراسته لبرنامج تعليمي معين ينبغي أن نتعرف على الخصائص والقدرات الخاصة به كفرد. وقد تم تحديد خصائص المتعلمين وفقا لما يلي :

- الجنس: الطالبات المسجالت في مقرر مالبس األطفال بقسم االقتصاد المنزلي بكلية التربية جامعة نجران.
	- عدد الطلاب: مجموعة تجريبية تتكون من (19 طالبة) .
	- لم يدرس جميع الطالبات أية مقررات دراسية ذات عالقة بمتغيرات البحث . -4 تحديد مهارات مقرر مالبس األطفال:

قامت الباحثة بفحص وتحليل محتوى مقرر مالبس األطفال، الموجهة الطالبات المسجالت في مقرر مالبس األطفال بقسم االقتصاد المنزلي بكلية التربية جامعة نجران.

وتم تحديد المفاهيم التالية لمقرر ملابس الأطفال:

- متطلبات ملابس الأطفال خلال مراحل النمو المختلفة كالتالي:
- المتطلبات الملبسية مرحلة الطفولة من سنة إلى سنتين (مرحلة الحبو والمشي).
	- المتطلبات الملبسية مر حلة الطفولة المبكرة م ن سن 3 : 5 سنوات.
	- المتطلبات الملبسية مرحلة الطفولة الوسطى من سن )6 : 8( سنوات.
	- المتطلبات الملبسية لمرحلة الطفولة المتأخرة من سن )9 : 12 ( سنة .
		- الخامات المناسبة لمالبس األطفال.

- التقنيات التي تستخدم في تنفيذ مالبس االطفال.

وتم تحديد المهارات التالية المراد تنميتها من خلال النظام التعليمي الإلكتروني المقترح :

- طريقة رسم الباترون األساسي لجلباب المولود وتنفيذه.
	- تصميم وتنفيذ ميدعة الحليب .
- طريقة رسم الباترون األساسي لفستان طفلة سن 3 سنوات والتنفيذ بقصات وتقنيات مختلفة.

-5 تحديد أسلوب التعلم:

تتم عملية الدراسة للنظام التعليمي االلكتروني المقترح وفق أسس التعليم المبرمج، والذي يُعد نمطا من أنماط تفريد التعليم، حيث تعتمد عملية التعلم على التفاعل بين المتعلم والبرنامج، والذي سيتم تقديمه من خالل جهاز الكمبيوتر، بحيث يصبح لكل طالب جهاز مستقل يستطيع الدراسة من خالله، وقد تأكد الباحثين من أن الأجهزة التي ستستخدم في عملية التعلم ذات مواصفات تصلح لعرض برامج الوسائط المتعددة دون إبطاء. (أحمد عبد البديع ، ٢٠١٤).

### -6 تحديد أنماط التعلم

اعتمد هذا البحث على أنموذج فيلدر وسيلفرمان، ووفقا لهذا النموذج المتعلمين يتعلمون بعدة طرق بواسطة الرؤية، السمع، التفكير، العمل، رسم أشكال معينة ولذلك فان لكل منهم أسلوب يفضله في التعلم وهذا يتطلب استخدام استراتيجيات او طرق تعليمية تلائم ما يفضله المتعلمين. فالبعض يفضل التعلم عن طريق إلقاء المحاضرات والبعض اآلخر عن طريق العر وض العملية والبعض عن طريق المناقشة وغيرها من الطرق فان ما يعطى للطالب داخل غرفة الدراسة من شانه أن يزيد من استعدادات وقابليات المتعلمين في التعلم وبالأخص إذا وجد المتعلم انسجام بين ما يفضله مع ما يعلمه المعلم له.

(Dagmar El-Hmoudovaa, Eva Milkovab, 2014)

وهذا النموذج يحتوي على أربعة أبعاد ثنائية القطب وهي (الأسلوب العملي . التأملي، الأسلوب الحسي . الحدسي، الأسلوب اللفظي . البصري، الأسلوب التتابعي . الكلي).

وتم برمجة النظام التعليمي االلكتروني المقترح على األسلوب اللفظي ـ البصري، حيث يميل المتعلم اللفظي الى المعلومات اللفظية من شرح، لفظ الكلمات، كتابة الكلمات والرموز على عكس الصوري الذي يتم تدريسه باستخدام الصور للمادة اللفظية، تقديم تشبيهات مادية لألفكار المجردة واستخدام صور، ورسوم، مخططات، برامج، رسم خارطة. )2015 ,Lina).

**ثانيا: مرحلة التصميم واإلعداد:**

-1 إعداد المحتوى التعليمي للبرنامج:

تم إعداد المادة التعليمية من خالل تحليل المهام األساسية لمفاهيم ومهارات مقرر ملابس الأطفال الموجهة الطالبات المسجلات في مقرر ملابس الأطفال بقسم االقتصاد المنزلي بكلية التربية جامعة نجران، و اشتقاق عناصر المحتوى بحيث يغطى المفاهيم والمهارات المتعلقة بمقرر مالبس األطفال ويعمل على تحقيقها. حيث تم اختيار وصياغة المحتوى في ضوء المعايير التالية :

- أن يكون المحتوى مرتبطاً بمفاهيم ومهارات مقرر ملابس الأطفال.
	- أن يراعى المحتوى حاجات المتعلمين وقدراتهم التعليمية.
- أن يتوافر بالمحتوى معيار االستمرارية والتتابع بحيث ترتكز كل خبرة على مجموعة الخبرات السابقة وتكون ممهدة للخبرة التالية.
- مراعاة التكامل بين عناصر المحتوى بحيث تتضح وحدة المعرفة بين عناصر المحتوى.

- إمكانية صياغة المحتوى في قوالب الوسائط التعليمية مع توظيف إمكانيات الحاسب و البرامج متعددة الوسائط. -3 اختيار أسلوب العرض:

تتطلب البرامج التعليمية بمصاحبة الكمبيوتر إجراءات وخطط معينة لتحديد مسار المتعلم في البرنامج وتنفيذ بعض الإجراءات طبقا لشروط معينة كإجابة الطالبة الخاطئة أو عدد مرات تكرار اإلجابة أو الخروج من البرنامج، وبصفة عامة فإن عمل البرنامج يعتمد بشكل أساسي على مجموعة من الشروط والتي تحكمها روتينيات عمل خاصة تحدد مسار العمل في البرنامج كما تحكمها مجموعة من العوامل، كطبيعة األهداف التعليمية وخصائص ومتطلبات عملية التعلم والبيئة التعليمية وتكاليف تنفيذ البرنامج. (أحمد عبد البديع، ٢٠١٧).

وأعتمد النظام التعليمي اإللكتروني القائم على أنماط التعلم المقترح على التصميم المتفرع Design Branching ويقصد بالتفرع داخل البرنامج قدرته على التقدم للأمام أو الرجوع للخلف أو الذهاب إلى أي نقطة في البرنامج بناءاً على طلب المستخدم.

-4 أنماط المحاكاة التفاعلية في النظام المقترح القائمة على أنماط التعلم

- الطالب / المحتوى: هي العملية التي تقوم من خاللها الطالبة باختبار ومعالجة المعلومات المقدمة لها أثناء العملية التعليمية، أي هو الذي يقود إلى التغيير في قدرة المتلقي على الفهم.
- الطالب / المعلم: هو عملية االتصال بين المعلمة والطالبة أثناء دراسة المقرر، والذي يهدف إلى دعم عملية التعّلم وتقييم أداء الطالبة وحل ما يعترضها من مشكالت.
- الطالب / الطالب: هو التواصل بين اثنين أو أكثر من الطالبات المشتركات في نفس المقرر الدراسي. وهذا االتصال يحدث عادة عبر وسائط االتصال الحاسوبية.
	- **المجلة المصرية للدراسات المتخصصة – المجلد )9( ا لعدد ) 30( أبريل <sup>2021</sup> 93**
- الطالب / واجهة المستخدم: هو تواصل وتأقلم الطالبة مع أداة التعليم الحاسوبية لكي يصبح قادراً على تنفيذ الأوامر أو التعليمات المطلوبة منها.
- المعلم / المحتوى: يشير إلى إمكانية المعلمة لتحديث أو تغيير أو إضافة أو حذف في المحتوى التعليمي باستخدام التقنيات الحديثة.
- المحتوى / المحتوى: هو إمكانية مشاركة وتبادل المحتوى التعليمي ما بين المقررات التعليمية.

-5 مستويات التفاعلية القائمة على أنماط التعلم في النظام المقترح تتلخص هذه المستويات كالتالي:

- التفاعلية البنائية؛ يتم تحديث التفاعل عن طريق حوار ما بين الطالبة والنظام التعليمي والذي يقوم بتزويدها بتغذية راجعة متعلقة بإجابتها، ويستخدم النظام أسئلة بسيطة أو معقدة.
- التفاعلية الحرة؛ يكون النظام التعليمي مزوداً بعدد من الروابط التشعبية تسمح للطالبة باإلبحار من خالل محتوى المقرر التعليمي من أجل اكتساب معارف جديدة أو حل مسألة ما.

### **ثالثا: تصميم هيكل البرنامج:**

-1 تصميم واجهات التفاعل الخاصة بالنظام التعليمي االفتراضي :

المبدأ األساسي عند تصميم واجهة التفاعل هو البساطة وعدم المغاالة في زخرفتها حتى لا تفقد أهدافها التعليمية. ومراعاة تحديد مواقع عناصر الوسائط من نصوص وفيديو وصور وغيرها عند التصميم حتى تظهر تلك العناصر على الشاشة بصورة منظمة.

-2 إنتاج عناصر بناء النظام التعليمي االفتراضي:

قامت الباحثة باستخدام مجموعة من البرامج في بناء عناصر النظام التعليمي اإللكتروني وهي:

5CS Photoshop Adobe: إلنتاج ملفات الصور الثابتة الموجودة بالبرنامج.

5CS Flash: إلنتاج ملفات الصور المتحركة.

5 Express Video Ulead : إلنتاج ومنتجة ملفات الفيديو الموجودة بالبرنامج.

2007 Word Microsoft: يستخدم لكتابة وإضافة المحتوى النصي بالبرنامج.

2010 Net. Basic Visual Soft Micro: لغة برمجة تستخدم لكتابة البرامج وكذلك لتصميم وتنفيذ واجهات التفاعل.

2005 Server SQL MS: لغة االستعالم المهيكلة، وتستخدم لتصميم وبناء قواعد البيانات.

-3 التكويد Coding:

حيث تم كتابة كود النظام التعليمي االفتراضي باستخدام لغة Visual Net.Basic للربط بين الملفات المختلفة وبين واجهات التفاعل وعناصر البرنامج المختلفة.

وتم تقسيم شاشات النظام التعليمي اإللكتروني القائم على أنماط التعلم المقترح إلى (٩) تسعة شاشة رئيسية تتنوع الإطارات بها حسب طبيعة ومحتوى كل منها، ويوضح السيناريو التالي بعض من نماذج اإلطارات المتضمنة بشاشات النظام التعليمي اإللكتروني القائم على أنماط التعلم المقترح.

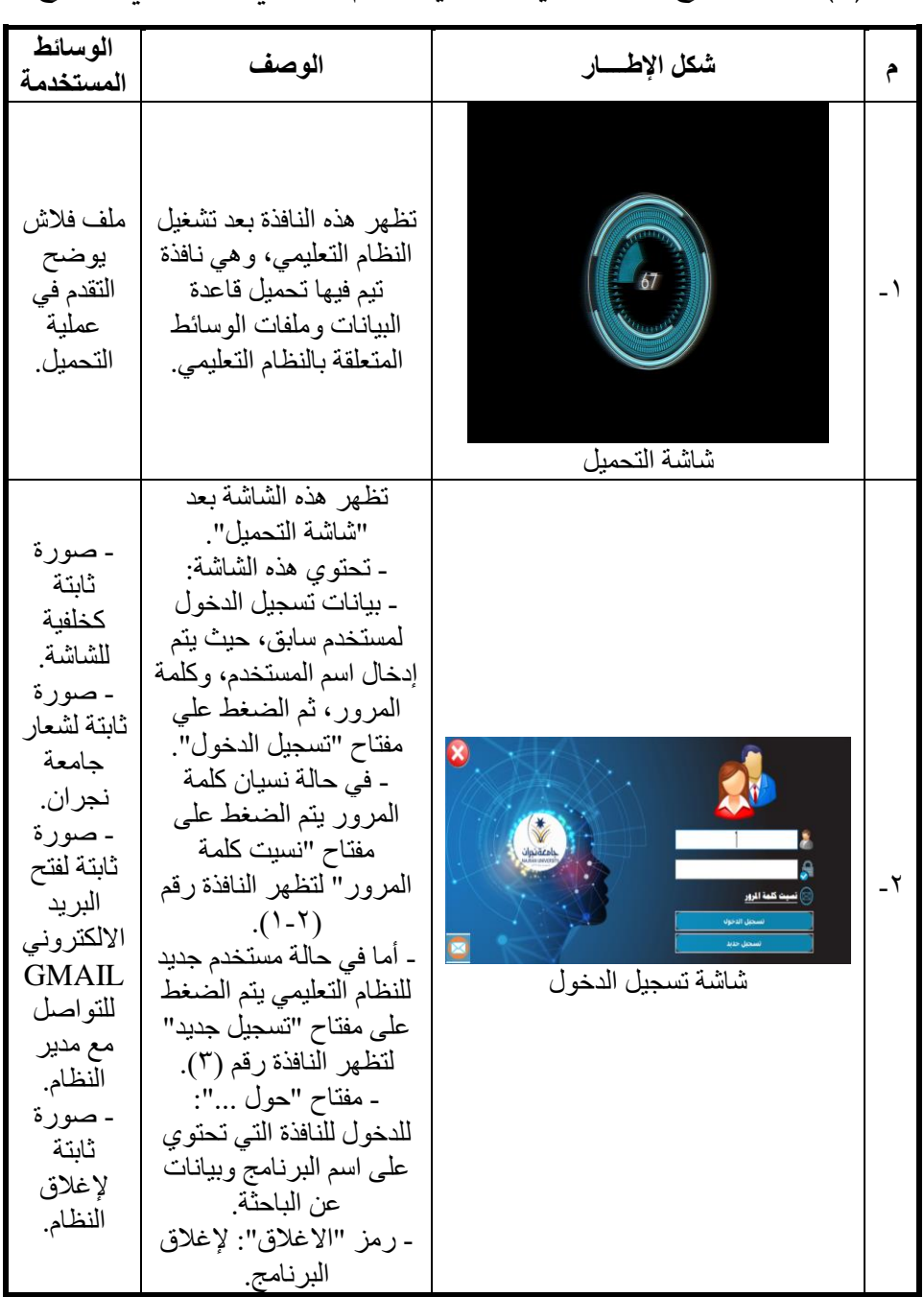

جدول (٩) بعض نماذج من السيناريو التنفيذي للنظام التعليمي الالكتروني المقترح

| الوسائط<br>المستخدمة                                                                                                    | الوصف                                                                                                    | شكل الإطسار                                                                                                    | م       |
|----------------------------------------------------------------------------------------------------|----------------------------------------------------------------------------------------------------|----------------------------------------------------------------------------------------------------|---------|
|                                                                                                    | تظهر هذه الشاشة عند<br>الضغط على الر ابط نسبت<br>كلمة المرور الموجودة في<br>شاشة تسجيل الدخول.                                                                                                    | البريد الالكتروني<br>إرسال<br>شاشة نسيت كلمة المرور                                                                                                    | ۲-<br>١ |
| نفس<br>الإطار<br>السابقة                                                                                                    | تظهر هذه الشاشة عند<br>الضغط على زر "تسجيل"<br>من شاشة تسجيل الدخول<br>رقم (٢).<br>تقوم الطالبة بملى البيانات<br>الخاصة به (الاسم - اسم<br>المستخدم - البريد<br>الالكتروني- كلمة المرور -<br>تأكيد كلمة المرور) ثم<br>الضغط على مفتاح<br>"تسجبل" لحفظ الببانات<br>داخل البرنامج.<br>ـ المفتاح "تراجع": لإغلاق<br>النافذة والعودة المي النافذة<br>السابقة.                                                                                                    | تسجيل مستخدم جديد<br>أسم المتخدم<br>البريد الإلكترونى<br>كلمة المرور<br>نأكيد كلمة المرور<br>.<br>مجلل الدخول<br>شاشة تسجيل جديد                                                         | $-\tau$ |
| ۔ ملف<br>فلاش لاسم<br>البرنامج<br>وهو (نظام<br>تعليمي<br>إلكتروني<br>قائم علمي<br>أنماط التعلم<br>لتنميه<br>مهارات<br>مقرر<br>ملابس<br>الأطفال<br>لدى<br>طالبات<br>الاقتصاد<br>المنزلي).<br>۔ صورۃ | تظهر هذه النافذة في حالة<br>المستخدم الجديد للنظام<br>وفيها يقوم المستخدم<br>بالدخول على الاختبار<br>القبلي، ثم الدخول على<br>اختبار نمط التعلم لتحديد<br>طريقة المستخدم في معالجة<br>البيانات وتحديد نمط التعلم<br>المناسب له.<br>ثم بعد ذلك تكون النافذة<br>الرئيسية لنظام شكل (٧).<br>ـ مفتاح "الأهداف المعامة":<br>للدخول للنافذة التي تحتوي<br>على قائمة الأهداف العامة<br>للنظام التعليمي.<br>- مفتاح "الاختبار القبلي":<br>للدخول للنافذة التي تحتوى<br>على الاختبار القبلي. | نظام تطيمي إلكتروني نائم على أنهاط التعلم<br>لتغمية مخارات مقرر علابس الأطفال<br>đ<br>لأهداف العامة الاختبار القبلى - تبط التطم<br>بريد الكتروض<br>شاشة القائمة الرئيسية للمستخدم الجديد | - 2     |

فاعلية نظام تعليمي إلكتروني مقترح لتنمية مهارات طالبات الاقتصاد المنزلى

د/همت حممد فيومى حممد

| الوسائط<br>المستخدمة                                                                                                    | الوصف                                                                                                    | شكل الإطسار                                                                                                    | م                        |
|----------------------------------------------------------------------------------------------------|----------------------------------------------------------------------------------------------------|----------------------------------------------------------------------------------------------------|--------------------------|
| لأسم<br>المستخدم<br>الحالي<br>للبرنامج،<br>عند<br>الضغط<br>عليها<br>تظهر نافذة<br>تعديل كلمة<br>المرور.<br>۔ صورۃ<br>ثابتة<br>كخلفبة<br>للشاشة<br>۔ صور ۃ<br>ثابتة لشعار<br>جامعة<br>نجر ان. | - مفتاح "نمط التعلم":<br>للدخول للنافذة التي تحتوى<br>على اختبار نمط التعلم.<br>ـ مفتاح "بريد إلكتروني":<br>للدخول إلى نافذة البريد<br>الإلكتروني الخاصة بالنظام<br>التعليمي.<br>- مفتاح "حول ":<br>للدخول للنافذة التي تحتوي<br>على اسم النظام التعليمي<br>وبيانات عن الباحثة.<br>- مفتاح "إنهاء النظام":<br>للخروج من النظام التعليمي<br>نهائيا.                                                             |                                                                                                    |                          |
| ۔ نفس<br>الإطار<br>السباق.                                                                                                    | تظهر هذه الشاشة عند<br>الضغط على الاختبار القبلي<br>او الاختبار البعدي أو<br>اختبارنمط التعلم، ويظهر<br>فيها التعليميات الخاصة<br>بالاختبار .<br>صندوق نص لتحديد وقت<br>تذكير الطالبة بانتهاء<br>الاختبار القيمة الافتر اضية<br>زمن الاختبار منقوص منه<br>دقنقة<br>ـ مفتاح "أبدأ الاختبار ":<br>للدخول الى نافذة الاختبار<br>القبلي أو البعديأو نمط<br>النعلم.<br>ـ باقي أزرار النحكم كما<br>في الاطار السابق. | نظام تعليمي إلكتروني قائم على أنماط التعلم<br>لتنمية محارات مقرر ملابس الأطفال<br>.<br>ماء النظ<br>¢<br>بريد الكترونى<br>لُّحَدَافَ العَامَةَ    الْاهْتَبَارَ النِّبَلَيِّ      رَبَّنَا (النِّبَلَ<br>ule.<br>الاختبار التحصيلي القبلي<br>- وقت التذكير الفاص بك <mark>. 79 .</mark> دقيقة<br>- يَنْكُونَ الاَهْتَبَارَ مِنْ ٤٠ سَوَّالَ يَجْبَ الإَجَابَةَ عَلَيْمًا<br>- مدة الاختبار ٤٠ دقيقة ينتشى بعدها الأختبار أتوماتيكيا.<br>الدردة الكلية للاختيار ٤٠ درهة<br>- فكرى جيداً فى الإجابة الصحيحة ولا تستخدم أسلوب التخمين لأن هذا يؤثر على درجقك<br>فيت بحيد فيوس<br>شآشة التعليميات | $\overline{\phantom{a}}$ |

| الوسائط<br>المستخدمة       | الوصف                                                                                                    | شكل الإطسار                                                                                                    | م   |
|----------------------------|----------------------------------------------------------------------------------------------------|----------------------------------------------------------------------------------------------------|-----|
| ۔ نفس<br>الإطار<br>السباق. | تظهر هذه النافذة عند<br>الضغط على مفتاح "بدأ<br>الاختبار " من نافذة تعليمات<br>الاختبار .<br>وهي عبارة عن مجموعة<br>من الأسئلة ومجموعة من<br>الاختيار ات يقوم المستخدم<br>بالإجابة عليها عن طريق<br>اختيار إحدى الاختيار ات،<br>ومن حق الطالبة تعديل<br>إجابتها على أي سؤال في<br>أي وقت.<br>- شريط عنوان: لتوضيح<br>عنو ان الاختبار .<br>- شريط الزمن: يوضح<br>الوقت المتبقى من زمن<br>الاختبار .<br>- مفتاح "السوّ ال السابق":<br>للعودة إلى السؤال السابق.<br>ـ مفتاح "السؤال التالي":<br>للانتقال إلى السؤال التالي.<br>- شريط تحميل: ويضح<br>الوقت المتبقى من الاختبار<br>والوقت المنقضية منه، وفي<br>حالة انتهاء الوقت يتم<br>إغلاق الاختبار بصورة<br>أوتوماتيكية ويعرض<br>للمستخدم درجته الكلية<br>للاختبار<br>ـ مفتاح "إنهاء الاختبار ":<br>لإغلاق الاختبار والعودة<br>إلى نافذة تعليمات الاختبار .<br>۔ عداد يوضح رقم السؤال<br>الحالي.<br>- عداد يوضح عدد الأسئلة<br>الكلية للاختبار .<br>- صندوق ادخال لإدخال<br>رقم سؤال محدد ثم عرضه.<br>- قائمة بكل الأسئلة | نظام تعليمى إلكترونى قائم على أنماط التعلم لتتمية مخارات مقرر ملابس الأطفال<br>ο<br>الاختبار التحصيلي القبلي<br>إنحاء الإختبار<br>$\overline{\mathbf{0}}$ \ $1$ $\overline{\mathbf{1}}$<br>لوقت العثيقي : ٤٠ دقيقة  <br>اشتري الإجابة الصحيحة فيما يلي:<br>تأثمة الأسئلة<br>ثلاث مراحل<br>ريع هر احل<br>مة فراط<br>.<br>نة فراط<br>$\mathbf{D}$<br>$\overline{\mathsf{C}}$<br>$\boxed{1}$<br>شاشة الاختبار القبلى/ الاختبار البعدي | ہ ـ |

فاعلية نظام تعليمي إلكرتوني مقرتح لتنمية مهارات طالبات االقتصاد املنزىل

د/همت حممد فيومى حممد

| الوسائط<br>المستخدمة                                                              | الوصف                                                                                                    | شكل الإطسار                                                                                                    | م                             |
|-----------------------------------------------------------------------------------|----------------------------------------------------------------------------------------------------|----------------------------------------------------------------------------------------------------|-------------------------------|
|                                                                                   | الموجودة بالاختبار حتى<br>يمكن التنقل بين الأسئلة من<br>خلال تلك القائمة.<br>- قائمة بالأسئلة التي لم<br>يجيب عنها الطالب حتى<br>يمكن التنقل بين تلك الأسئلة<br>من خلال تلك القائمة.<br>- عداد لتحدبد الو قت<br>المتبقي في زمن الاختبار .                                                                                                    |                                                                                                    |                               |
| ۔ نفس<br>الإطار<br>السباق.                                                        | تحتوى على أسئلة لتحديد<br>نمط التعلم المناسب للطالبة<br>حتى يعرض النظام<br>التعليمي المحتوى وفقا<br>لطريقة تفكير ومعالجة<br>الطالبة للمعلومات.<br>۔ مفاتیح التحکم کما فی<br>النافذة السابقة                                                                                                    | نظام تطيمي إلكتروني فآثم على أنعاط التعلم لتتمية مخارات مقرر ملابس الأطفال<br>$\bullet$<br>بامتقنوا<br>إنهاء الإختبار<br>اختبار تحديد نمط التعلم<br>$   \cdot   $<br>لوقت العتيقي : ١١ - هُهُهُ<br>  اهْتَرْي الإِجَابَة الْاَعْرَبَ إليكي غِيمَا يَلِي:<br>فأنمة الأسئلة<br>أفهر الأشياء أفضل بعد أن:<br>أأوم بتقينها<br>أثرقها<br>$\blacksquare$<br>$\begin{array}{ c c c }\hline \bullet\hspace{1.8mm}&\bullet\hspace{1.8mm}&\bullet\hspace{1.8mm}\\ \hline\end{array}$ where the $\hspace{1.8mm}$<br>فيت بحيد فيوس<br>شاشة اختبار نمط التعلم | $\overline{\phantom{a}}$<br>۲ |
| - صورة<br>ثابتة<br>كخلفية<br>للشاشة<br>۔ صور ۃ<br>ثابتة لشعار<br>جامعة<br>نجر ان. | تظهر هذه النافذة عن<br>الضغط على مفتاح "إنهاء<br>الاختبار " من نافذة<br>الاختبار ، وكذلك عند<br>الانتهاء من الاختبار بشكل<br>تلقائبي بعد انتهاء وقت<br>الاختبار .<br>النافذة تحتوي على اسم<br>الطالبة ودرجتها في<br>الاختبار القبلي والاختبار<br>البعدي للدرس الحالي.<br>- عنوان الاختبار الحالي.<br>- مفتاح "طباعة": لطباعة<br>تقرير عن الطالبة يحتوي<br>على اسم الدر س الحالي<br>واسم الطالبة ودرجتها في<br>الاختبار القبلي والاختبار<br>البعدي.<br>ـ مفتاح "القائمة الرئيسية": | نظام تعليمي إلكتروني قائم على أنماط التعلم<br>لتنمية مهارات مقرر ملابس الأطفال<br>الأسم:<br>همت محمد فيومي<br>النسبة المئوية<br>الدرجة<br>الاختبار<br>لم يتم الدخول<br>لم يتم الدخول<br>الاختبار القبلي<br>لم يتم الدخول<br>لم يتم الدخول<br>الاختبار البعدي<br>g<br><u>القائمة الرئيسية</u><br>نافذة نتيجة الاختبار                                                                                                    |                               |

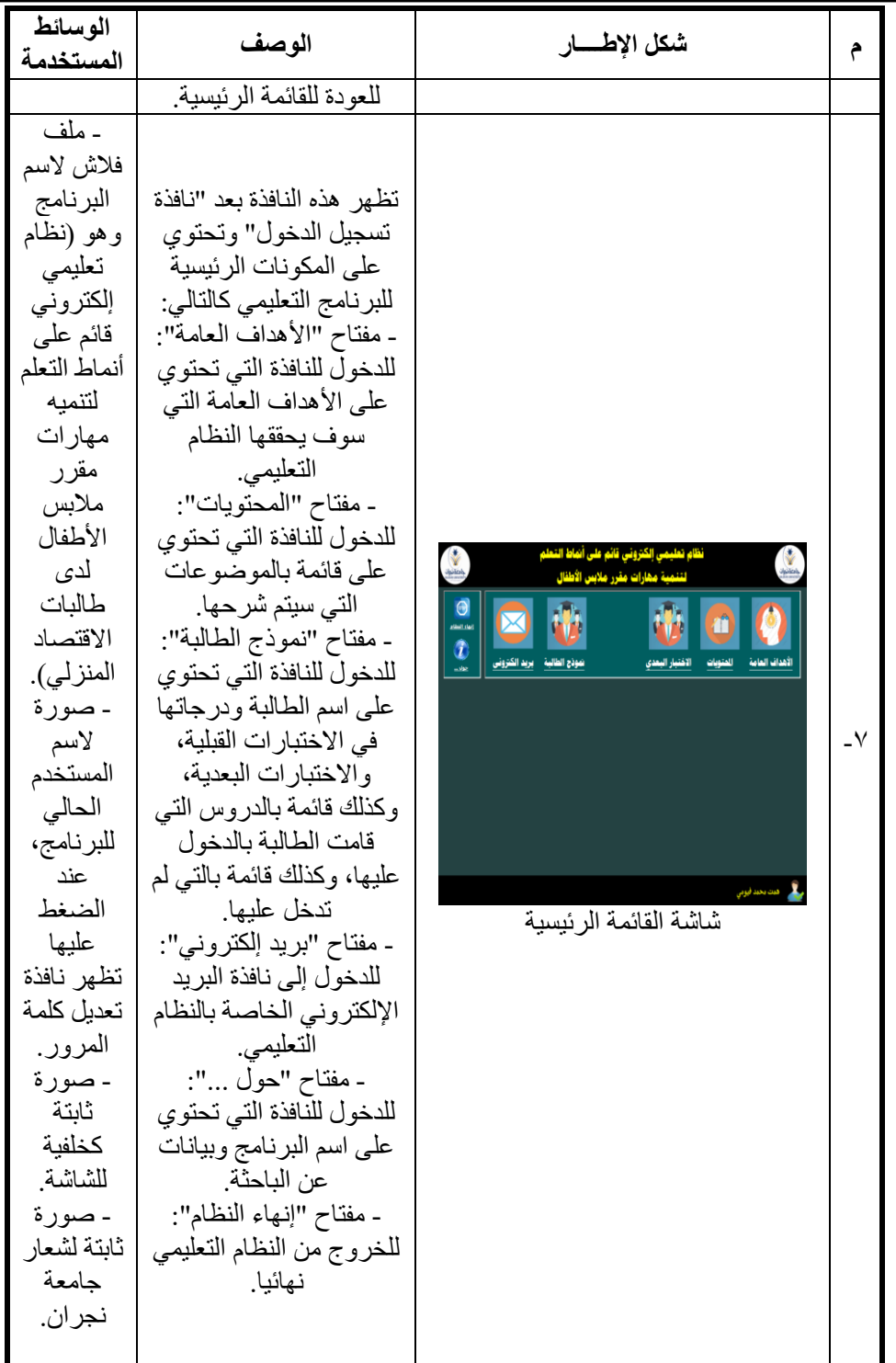

د/همت حممد فيومى حممد

| الوسائط<br>المستخدمة                                | الوصف                                                                                                    |                                                                                                    |  |
|-----------------------------------------------------|----------------------------------------------------------------------------------------------------|----------------------------------------------------------------------------------------------------|--|
| نفس<br>مكو نات<br>إطار شاشة<br>القائمة<br>الرئيسية. | تظهر هذه النافذة عند<br>الضغط على مفتاح "البريد<br>الإلكتروني" من أي شاشة<br>بالبرنامج.<br>ويعرض فيها الرسائل التي<br>تم إرسالها واستقبالها بين<br>مستخدمي البرنامج<br>وبعضهم البعض وكذلك<br>بينهم وبين المعلم. | القائمة الرئيسية<br>البريد الؤارد<br>للرسل إليه<br>تاريخ الإرسال:<br>انلغائص<br>مغوان الرسالة<br>نافذة البريد الإلكتروني |  |

تم عرض النظام التعليمي اإللكتروني القائم على أنماط التعلم المقترح على )7( سبعة من المحكمين المتخصصين لمعرفة آرائهم حول إمكانية تطبيق النظام التعليمي اإللكتروني القائم على أنماط التعلم المقترح.

جدول (١٠) نسبة اتفاق المحكمين حول النظام التعليمي الإلكتروني القائم على أنماط التعلم المقترح

| $\%$ نسبة الأراء | السادة المحكمبن | نسبة الأراء % | السادة المحكمين |
|------------------|-----------------|---------------|-----------------|
| ۹۸,۳۳            | الخامس          | ۹۳,۳۳         | الأول           |
| $90, \ldots$     | السادس          | 98,33         |                 |
| 95.57            | السانع          | 9.,           | الثالث          |
| 90,00            |                 | 97,7V         |                 |

يوضح الجدول السابق نسبة اتفاق السادة المحكمين للنظام المقترح، وقد أسفرت آراء السادة المحكمين عما يلي:

اتفق السادة المحكمون بنسبة اتفاق )%95(على صالحية النظام التعليمي اإللكتروني القائم على أنماط التعلم المقترح لالستخدام وفق النقاط التي تم استفتائهم حولها.

قامت الباحثة بإجراء التعديالت في ضوء ما اتفق عليه السادة المحكمين.

-4 التجريب األولي للنظام

تم تجريب النظام على عينة استطالعية، وذلك بهدف التأكد من:

- وضوح المادة العلمية المتضمنة بالنظام التعليمي االلكتروني القائم على أنماط التعلم المقترح بالنسبة للطالبات.
	- مناسبة المحتوى بالنسبة للطالبات.
- مناسبة الإخراج الفني لمحتوى النظام، من حيث لون الخلفيات، وحجم الخط ونوعه، ولونه، ومناسبة موقع كل عنصر من عناصر الوسائط ووضوحه.
	- مناسبة األنشطة المتضمنة بكل درس ومدى كفايتها.

**نتائج البحث** 

### **أوال- نتائج التطبيق لالختبار التحصيلي**

التطبيق القبلي

قامت الباحثة بتطبيق االختبار التحصيلي المعرفي قبليا، وتصحيحه طبقا لمفتاح التصحيح الذي يحتوي على رقم اإلجابة الصحيحة في كل سؤال، وتم تقسيم مستوى (الاختبار التحصيلي ككل) إلى مستوى (منخفض – متوسط – مرتفع) من خالل حساب المدى وأبعاده تبعا للبيانات المشاهدة نتيجة تطبيق االختبار التحصيلي قبليا وفقا للمعادالت االّتية:

المدى = (الدرجة الكلية للاختبار – أصغر قيمة).  $\mathcal{N}$  (1+ طول الفئة = ) وعليه تم تقسيم الاستجابات إلى ثلاث مستويات كالتالي: - مستوى منخفض: من أقل درجة إلى أقل من )أصغر درجة + طول الفئة(.

- مستوى متوسط: من (أصغر درجة + طول الفئة) إلى أقل من (أصغر درجة + طول الفئة ×.2 - مستوى مرتفع: من )أصغر درجة + )طول الفئة × 2( إلى )أصغر درجة +
- )طول الفئة × 3( فأكثر.

والجدول التالي يوضح مستويات التطبيق القبلي لالختبار التحصيلي المعرفي ككل.

جدول )11( مستويات التطبيق القبلي لالختبار التحصيلي، ن = 19

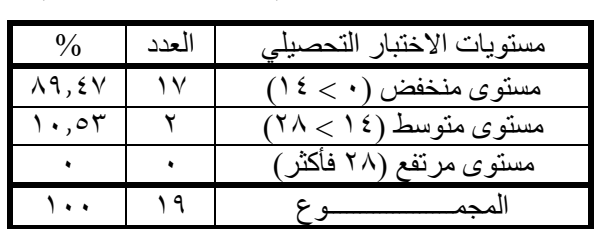

يتضح من الجدول السابق أن ) %89.47( من أفراد العينة جاءت في المستوى المنخفض الكتساب المعارف المتعلقة بمقرر مالبس األطفال بينما )%10.53( جاءت في المستوى المتوسط.

التطبيق البعدي

قامت الباحثة بتطبيق االختبار التحصيلي المعرفي بعديا، وتصحيحه طبقا لمفتاح التصحيح، وتم تقسيم مستوى (الاختبار التحصيلي المعرفي ككل) إلى مستوى )منخفض - متوسط - مرتفع( من خالل حساب المدى وأبعاده تبعا للبيانات المشاهدة نتيجة تطبيق الاختبار التحصيلي بعديا وفقا للمعادلات السابقة. والجدول التالي يوضح مستويات التطبيق البعدي لالختبار التحصيلي المعرفي ككل.

| العدد | مستويات الاختبار التحصبلي     |
|-------|-------------------------------|
|       | $(1 \xi < \cdot)$ مستوى منخفض |
|       | مستوی متوسط (۱٤ > ۲۸)         |
|       | فأكثر)<br>مستوى مرتفع         |
|       | بمحم                          |

جدول )12( مستويات التطبيق البعدي لالختبار التحصيلي، ن = 19

يوضح الجدول السابق أن مستوى عينة البحث قد ارتفع في التطبيق البعدي للاختبار التحصيلي. حيث جاءت جميع أفراد العينة بالكامل ضمن المستوى المرتفع. **ثانيا- نتائج التطبيق الختبار األداء المهاري**

التطبيق القبلي

قامت الباحثة بتطبيق اختبار المهاري قبليا، وتم تقسيم مستوى (اختبار الأداء ككل) إلى مستوى (منخفض – متوسط – مرتفع) من خلال حساب المدى وأبعاده تبعا للبيانات المشاهدة نتيجة تطبيق اختبار المهاري قبليا، وفقا للمعادالت السابقة. والجدول التالي يوضح مستويات التطبيق القبلي لالختبار المهاري ككل.

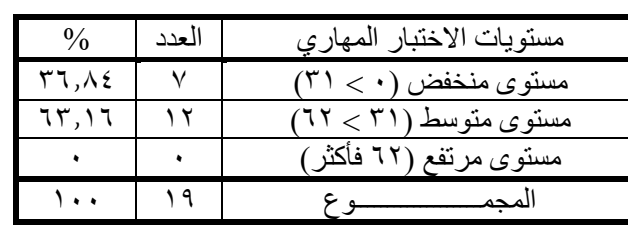

جدول )13( مستويات التطبيق القبلي اللختبار المهاري، ن = 19

يتضح من الجدول السابق أن ) %63.16( من أفراد العينة جاءت في المستوى المنخفض الكتساب المهارات المتعلقة بمقرر مالبس األطفال بينما )%36.84( جاءت في المستوى المتوسط.

د/همت حممد فيومى حممد

التطبيق البعدي

قامت الباحثة بتطبيق االختبار المهاري بعديا، وتم تقسيم مستوى )اختبار المهاري ككل) إلى مستوى (منخفض – متوسط – مرتفع) من خلال حساب المدى وأبعاده تبعا للبيانات المشاهدة نتيجة تطبيق االختبار المهاري بعديا، وفقا للمعادالت السابقة. والجدول التالي يوضح مستويات التطبيق البعدي لالختبار المهاري ككل.

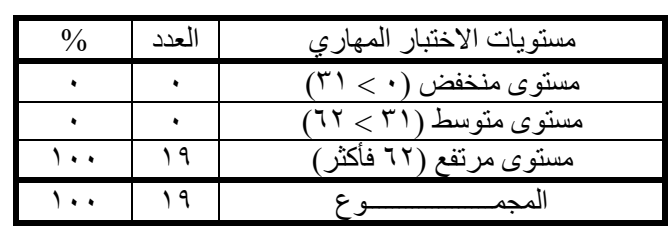

جدول )14( مستويات التطبيق البعدي لالختبار المهاري، ن = 19

يوضح الجدول السابق أن مستوى عينة البحث قد ارتفع في التطبيق البعدي للاختبار المهاري. حيث جاءت جميع أفراد العينة بالكامل ضمن المستوى المرتفع.

## **ثالثا- نتائج تطبيق التجربة**

**-1 النتائج المتعلقة بالفرض األول** 

ينص الفرض األول على أنه: "توجد فروق ذات داللة إحصائية بين متوسطات درجات طالبات المجموعة التجريبية في القياسين القبلي والبعدي لالختبار التحصيلي المعرفي لصالح القياس البعدي".

وللتحقق من صحة هذا الفرض قامت الباحثة بتطبيق االختبار التحصيل المعرفي على طالبات المجموعة التجرببية عينة البحث قبليا وبعديا، وبعد تصحيح اإلجابات ورصد الدرجات ثم معالجتها إحصائيا للتأكد من صحة الفرض.

حيث تم استخدام اختبار ولكوكسون Wilcoxon، للمجموعات المرتبطة في حالة الإحصاء اللابارامتري، وذلك لتوضيح الفروق بين متوسطي درجات التطبيق

القبلي والبعدي للمجموعة التجريبية في ابعاد االختبار التحصيلي والدرجة الكلية وجاءت النتائج كما في الجدولين (١٥)، (١٦):

جدول )15( نتائج اإلحصاء الوصفي لتطبيق االختبار التحصيلي المعرفي، ن = 19

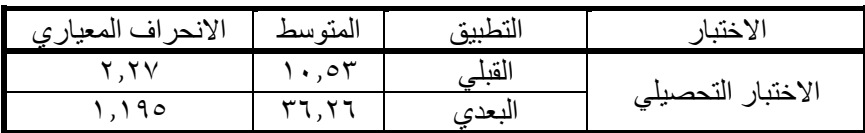

جدول (١٦) قيمة (Z) ودلالتها الإحصائي للفروق بين القياس القبلي والبعدي في االختبار التحصيلي للمجموعة التجريبية، ن = 19

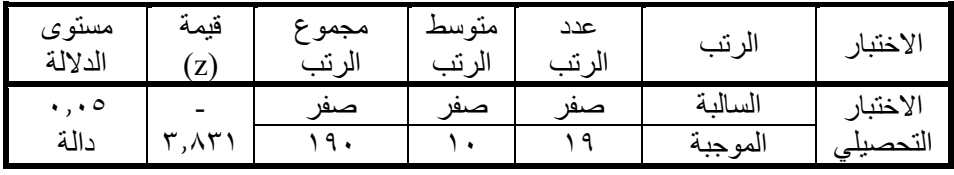

يتضح من الجداول السابقة ما يلي:

جاءت قيمة (z) تساوي (−۳.۸۳۱)، وهي قيمة دالة إحصائيا عند مستوى داللة )0.05(، لصالح التطبيق البعدي للمجموعة التجريبية حيث جاءت قيمة المتوسط (٣٦.٢٦)، مما يشير لوجود فروق بين متوسطي رتب المجموعة التجريبية في الاختبار التحصيلي لصالح التطبيق البعدي.

ويمكن توضيح الفروق بين متوسطي درجات المجموعة التجريبية في االختبار التحصيلي قبليا وبعديا كما بالشكل التالي:

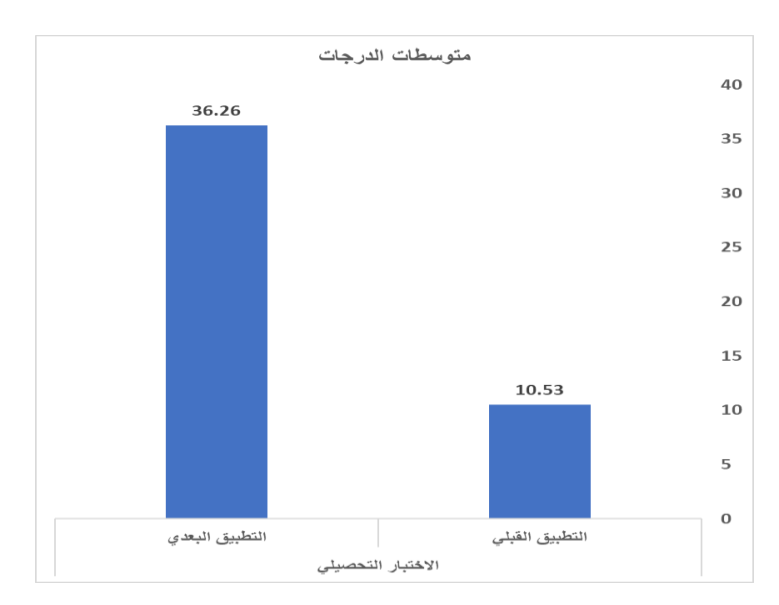

شكل (١) متوسطات درجات المجموعة التجريبية في الاختبار التحصيلي قبليا وبعديا

ومن ثم فإنه توجد فروق دالة إحصائياً بين متوسطي درجات الطالبات في المعارف المكتسبة قبل وبعد التطبيق لصالح التطبيق البعدي، مما يؤكد صحة الفرض الأول.

#### **-2 النتائج المتعلقة بالفرض الثاني**

ينص الفرض الثاني على أنه: "توجد فروق ذات داللة إحصائية بين متوسطات درجات طالبات المجموعة التجريبية في القياسين القبلي والبعدي لالختبار المهاري لصالح القياس البعدي".

وللتحقق من صحة هذا الفرض قامت الباحثة بتطبيق االختبار المهاري على طالبات المجموعة التجريبية عينة البحث قبليا وبعديا، وبعد رصد الدرجات تم معالجتها إحصائيا للتأكد من صحة الفرض.

حيث تم استخدام اختبار ولكوكسون Wilcoxon، للمجموعات المرتبطة في حالة الإحصاء اللابارامتري، وذلك لتوضيح الفروق بين متوسطي درجات التطبيق

القبلي والبعدي للمجموعة التجريبية في أبعاد الاختبار المهاري والدرجة الكلية، وجاءت النتائج كما في الجدولين (١٧)، (١٨):

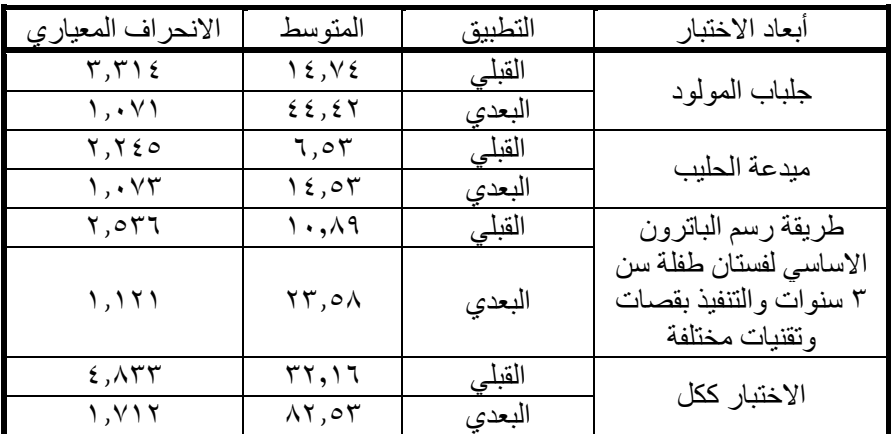

جدول )17( نتائج اإلحصاء الوصفي لتطبيق االختبار المهاري، ن = 19

جدول (١٨) قيمة (Z) ودلالتها الإحصائي للفروق بين القياس القبلي والبعدي لألختبار المهاري للمجموعة التجريبية، ن = 19

| مستوى<br>الدلالة  | قيمة<br>(z)                        | مجموع<br>الرتب | متوسط<br>الرتب    | عدد<br>الرتب | الرتب               | أبعاد الاختبار                                  |
|-------------------|------------------------------------|----------------|-------------------|--------------|---------------------|-------------------------------------------------|
| $\ldots$<br>دالة  | $\mathbf{r}$ , $\wedge \mathbf{r}$ | صفر<br>۱۹۰     | صفر<br>١.         | صفر<br>۱۹    | السالبة<br>الموجبة  | جلباب المولود                                   |
| $\ddotsc$<br>دالة | ۳,۸۳۲                              | صنفر<br>19.    | صنفر<br>$\lambda$ | صنفر<br>۱۹   | السالبة<br>الموجبة  | ميدعة الحليب                                    |
| $\ddotsc$         |                                    | صفر            | صفر               | صفر          | السالبة             | طريقة رسم<br>الباترون الاساسى<br>لفستان طفلة سن |
| دالة              | ۳,۸۳۷                              | 19.            | ١.                | ۹ (          | الموجبة             | ۲ سنوات والتنفيذ<br>بقصات وتقنيات<br>مختلفة     |
| $\ddotsc$<br>دالة | ۳,۸۲۷                              | صنفر<br>۱۹۰    | صىفر<br>١.        | صنفر<br>۱۹   | السالبة<br>المو جبة | الاختبار ككل                                    |

يتضح من الجداول السابقة ما يلي:

بالنسبة لنتائج اختبار االداء لدرس جلباب المولود: حيث جاءت قيمة )z ) تساوي (~٣.٨٣)، وهي قيمة دالة إحصائيا عند مستوى دلالة (٠.٠٥)، لصاح التطبيق البعدي للمجموعة التجريبية حيث جاءت قيمة المتوسط )44.42(، مما يشير لوجود فروق بين متوسطي رتب المجموعة التجريبية في اختبار األداء لدرس جلباب المولود لصالح التطبيق البعدي.

بالنسبة لنتائج اختبار االداء لدرس ميدعة الحليب : حيث جاءت قيمة )z ) تساوي (-٣.٨٣٢)، وهي قيمة دالة إحصائيا عند مستوى دلالة (٠.٠٥)، لصاح التطبيق البعدي للمجموعة التجريبية حيث جاءت قيمة المتوسط )14.53(، مما يشير لوجود فروق بين متوسطي رتب المجموعة التجريبية في اختبار األداء لدرس ميدعة الحليب لصالح التطبيق البعدي.

بالنسبة لنتائج اختبار االداء لدرس طريقة رسم الباترون االساسي لفستان طفلة سن ٣ سنوات والتنفيذ بقصات وتقنيات مختلفة : حيث جاءت قيمة (z) تساوي (− 3.837(، وهي قيمة دالة إحصائيا عند مستوى داللة )0.05(، لصاح التطبيق البعدي للمجموعة التجريبية حيث جاءت قيمة المتوسط ) 23.58(، مما يشير لوجود فروق بين متوسطي رتب المجموعة التجريبية في اختبار األداء لدرس طريقة رسم الباترون االساسي لفستان طفلة سن 3 سنوات والتنفيذ بقصات وتقنيات مختلفة لصالح التطبيق البعدي.

بالنسبة للاختبار ككل: حيث جاءت قيمة (z) تساوي (−٣.٨٢٧)، وهي قيمة دالة إحصائيا عند مستوى داللة )0.05(، لصاح التطبيق البعدي للمجموعة التجريبية حيث جاءت قيمة المتوسط (٨٢.٥٣)، مما يشير لوجود فروق بين متوسطي رتب المجموعة التجريبية في االختبار ككل لصالح التطبيق البعدي. مما يؤكد تحقق الفرض الثاني.

ويمكن توضيح الفروق بين متوسطي درجات المجموعة التجريبية في أبعاد االختبار المهاري والدرجة الكلية قبليا وبعديا كما بالشكل التالي:

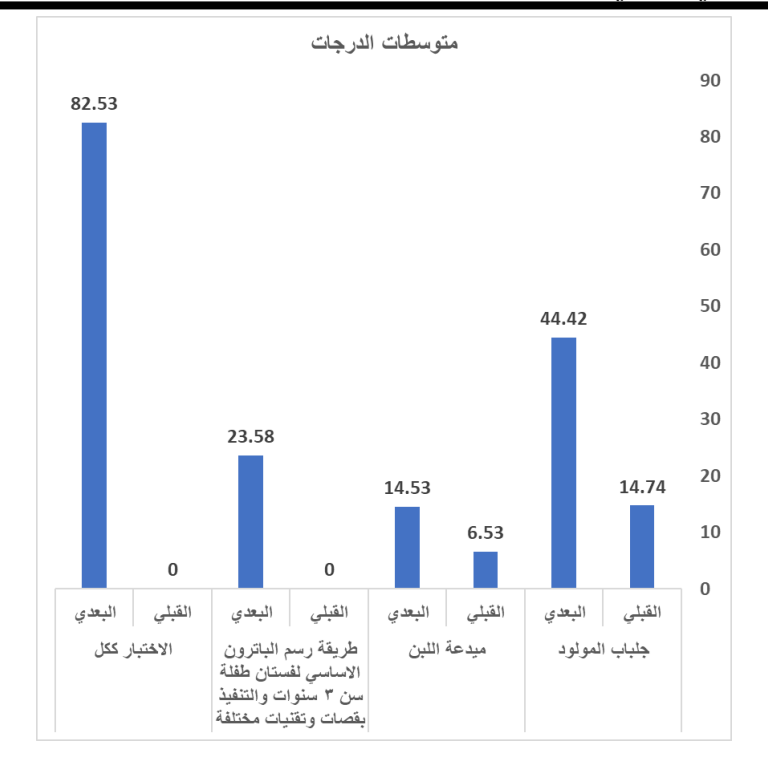

شكل (٢) متوسطات درجات المجموعة التجريبية في أبعاد الاختبار المهاري والدرجة الكلية قبليا وبعديا

#### **-3 النتائج المتعلقة بالفرض الثالث**

ينص الفرض الاحصائي الثالث على أنه: "توجد فاعلية للنظام التعليمي القائم على أنماط التعلم المقترح في تنمية مهارات مقرر مالبس األطفال لدى طالبات االقتصاد المنزلي".

ولقياس الفعالية استخدمت الباحثة نسبة الكسب المعدل لماك جوجيان وهى النسبة بين متوسط الكسب الفعلي لدى عينة البحث ومتوسط الكسب المتوقع. ويحدد ماك جوجيان نسبة (٠.٦) لكى تكون فاعلية مقبولة.

فعالية النظام التعليمي اإللكتروني القائم على أنماط التعلم المقترح من خالل االختبار التحصيلي

**المجلة المصرية للدراسات المتخصصة – المجلد )9( ا لعدد ) 30( أبريل <sup>2021</sup> 111**

الجدول التالي يوضح نسبة الكسب المعدل لماك جوجيان.

جدول (١٩) نسبة الكسب المعدل لماك جوجيان للمجموعة التجريبية، ن =19

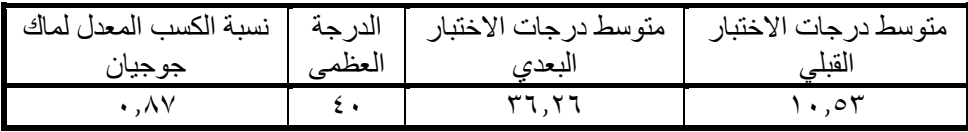

يتضح من الجدول السابق أن نسبة الفاعلية هي (٠.٨٧)، وهي قيمة أكبر من القيمة التي حددها ماك جوجيان، مما يدل على ارتفاع نسبة الطالبات عينة البحث التي استفدن، وحققن المستوى المطلوب.

فعالية النظام التعليمي اإللكتروني القائم على أنماط التعلم المقترح من خالل االختبار المهاري

الجدول التالي يوضح نسبة الكسب المعدل لماك جوجيان.

جدول (٢٠) نسبة الكسب المعدل لماك جوجيان للمجموعة التجريبية، ن =19

| نسبة الكسب المعدل لماك | الدر جة | متوسط در جات الاختبار | متوسط در جات الاختبار |
|------------------------|---------|-----------------------|-----------------------|
| جوجيان                 | العظمه  | النعدى                | القلہ                 |
| ۸۷. ۰                  |         | $\Lambda$             |                       |

يتضح من الجدول السابق أن نسبة الفاعلية هي (٠.٨٧)، وهي قيمة أكبر من القيمة التي حددها ماك جوجيان، مما يدل على ارتفاع نسبة الطالبات عينة البحث التي استفدن، وحققن المستوى المطلوب.

نتائج الجداول (١٧)، (١٨) نؤكد فاعلية النظام التعليمي القائم على أنماط التعلم المقترح، ومن ثم تحقق الفرض الثالث.

### **خامسا- توصيات البحث**

االستفادة من النظام التعليمي اإللكتروني القائم على أنماط التعلم المقترح في تصميم نظم تعليمية أخرى. تفعيل بيئات التعلم اإللكتروني في المؤسسات التعليمية واالستفادة من الخدمات التي يقدمها في حل المشكالت التي تواجه العملية التعليمية.

ضورة العمل على إعداد جيل قادر على استخدام التكنولوجيا الحديثة في الحصول على المعرفة والتواصل العلمي مع ذوي الخبرات والكفاءات في التخصصات المختلفة.

**المراجع** 

## **أوال المراجع العربية**

- أحمد عبد البديع عبد الله (٢٠١٧). تطبيقات الحوسبة السحابية في التعليم، المصرية للعلوم التطبيقية، الأسكندر ية.
- أحمد عبد البديع عبد الله (٢٠١٤): نظم التعليم الذكية، المصرية للعلوم التطبيقية، الإسكندر ية.
- حمدى أحمد عبد العزيز (٢٠٠٥): التعليم الإلكتروني، دار الفكر العربي، المملكة الأردنية الماشمية
- رانيا على عبد العاطي، (٢٠١٥): برنامج نعليمي منعدد الوسائط لندريس نموذج الكم، مجلة كلية التربية ، جامعة بور سعيد، العدد (١٨)، ص ص ٢٤٢: ٦٥٨.
- زينب محمد أمين (٢٠٠٠): إشكاليات حول تكنولوجيا التعليم، دار المهدى للنشر والتوزيع، الألاه ة.
- شيرين عبد الباقى، حنان حنا، (٢٠١٧): فاعلية نظام تعليمي الكتروني لتنمية مهارات مقرر الأدوات والأجهزة المنزلية لطالبات الاقتصاد المنزلي بكلية التربية النوعية (دراسة نجريبية)، مجلة الإسكندرية للتبادل العلمي، جمعية ا.د عبد المنعم بلبع لبحوث الأراضى والمياه، جامعة الإسكندرية، العدد(٣)، مجلد (٣٨)، ٢٠١٧م، ص ص ٣٤٣: ٣٦٣.
- طلال ناظم الزهيري (٢٠٠٩): إستراتيجية تطبيق برامج التعليم الالكتروني في الجامعات العراقية، Cybrarians Journal، ع (٢٠).
- عزة محمد حلمي إبراهيم سلاّم، علا سالم الحسيني (٢٠١٣): تصميم مقرر الكتروني في تقنيات الملابس الجاهزة وفاعلينه في التعليم عن بعد، مجلة كلية الاقتصاد المنزلي، جامعة المنوفية عدد (٤)، مجلد ٢٢.
- ليانا جابر ، مها قرعان (٢٠٠٤): أنماط النعلم النظرية والتطبيق، مؤسسة عبد المحسن القطان، مركز القطان للبحث والتطوير التربوي، رام الله فلسطين.
- الهام عبد العزيز محمد حسنين (٢٠١٣): مقرر اليكتروني مقترح في تاريخ النسيج والأزياء للاستفادة منه في التدريس لطالبات قسم الملابس، مجلة الفنون التطبيقية والعلوم، العدد (٣)، المجلد (٢).

وفاء حسن على الشافعي، مها أحمد إبراهيم الزهراني (٢٠١٣): فاعلية برنامج تدريب المر اهقات علىَّ اختيار َّ أزياءهن وفق أسس تصميع الأزياء، مجلَّة الاقتصاد والعلوم الاجتماعية، جامعة المنصورة، العدد (٤)، المجلد (٨)، ص ص ١٦٠٧: ١٦٣٣.

**ثانيا المراجع األجنبية** 

- Felder R., & Soloman B. (2003). Learning Styles and Strategies, Retrieved December 13, 2003 from:
- Gregorc, A., & Bulten, K. (1984). Learning is a matter of style. VocEd, 27-29.
- <http://www.ncsu.edu/felder-public/ILSdir/styles.htm>
- Dagmar El-Hmoudovaa , Eva Milkovab (2014): Variations and frequencies in learning styles in a group of Czech English as foreign language learners, 4th WORLD CONFERENCE ON EDUCATIONAL TECHNOLOGY RESEARCHES, Procedia - Social and Behavioral Sciences,  $(182)$ , pp  $60 - 66$ .
- Lina Jawad (2015): Learning Styles according to the Model of Felder & Silverman and its Relationship with Mathematical Self-perceived Efficacy to Students of the College of Education for Pure Sciences - Ibn Al-Haitham, International Journal of Science and Research, Vol (6), Issue (4), pp 686-693.